Exoplanet Transit Observations with Amateur Equipment

> Michael TheusnerVolkssternwarte Hannover

ESOP 2008, 30 August 2008

### Considerations

- •• Already a number of successful detections by advanced amateurs
	- •• Usually larger telescopes  $(> \! 10")$
	- •• Cooled CCD (expensive)
	- •Guided imaging

•• Can amateurs detect exoplanet transits with inexpensive equipment?

## Considerations

- • Webcam / Firewire cam
	- •uncooled
	- •8-bit dynamic range
- • Small scope
	- $2^{\epsilon}$  to  $4^{\epsilon}$
- •Unguided imaging
- •Method of relative photometry

# Problems

- • Low dynamic range of the sensor
	- •Quickly saturated
	- •• relatively insensitive to brightness differences
	- •Sensitivity needed is much less than one level
- • Uncooled sensor
	- •• Noise much stronger
	- •Low SNR
- •• Unguided imaging
	- •Blurring of the stars

#### Problem resolution

- • Intentional defocusing
	- Professionals often use  $FWHM = 3$ " to  $4$ "
- •Much stronger defocusing needed here
	- Prevents quick saturation (only 8-bit!)
- • Integrate over all pixels of the star
	- Artificial increase of the dynamic range
	- Much better sensitivity to brightness changes
	- Much improved SNR
	- Limits the effects of image blur•

## Limitations

- •Exposure time increases
- •• Detection limited to "bright" stars

#### The brightest exoplanet transit stars

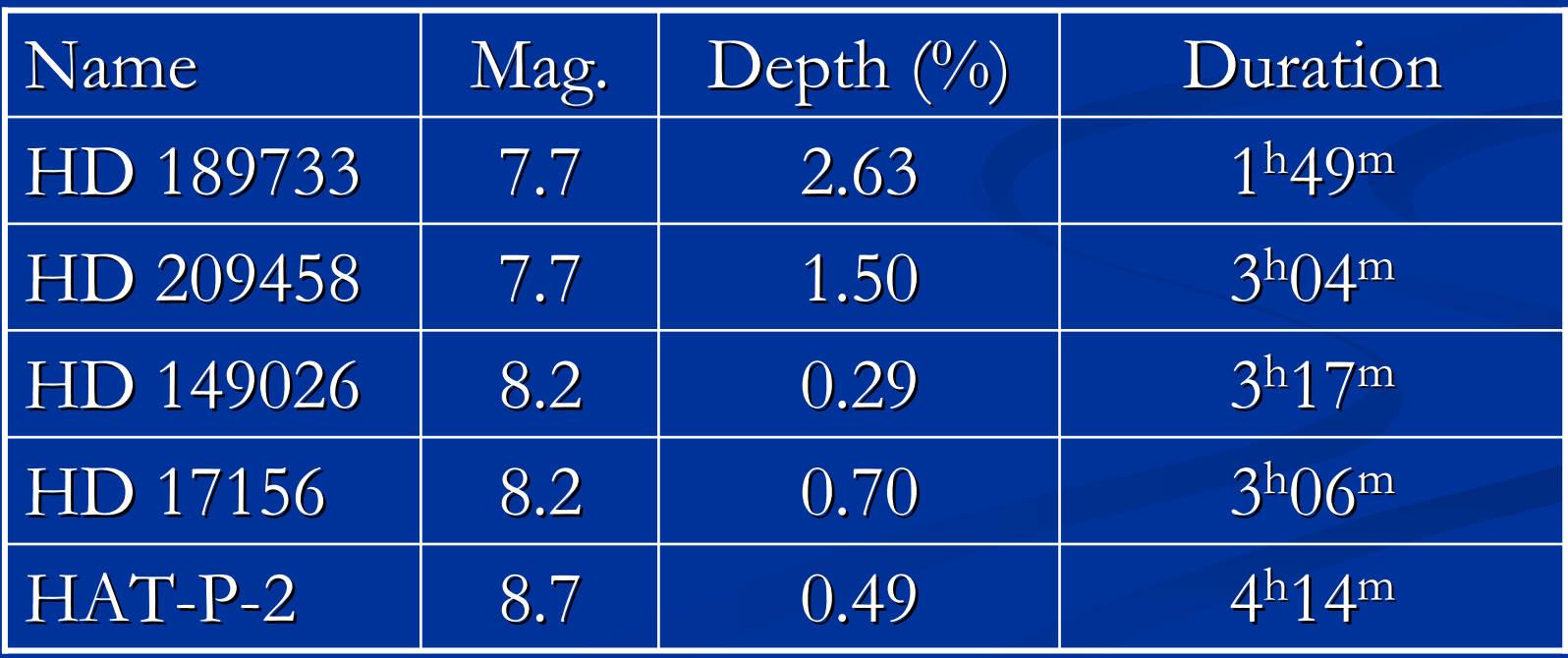

## HD 189733

- •Large transit depth
- •• Short transit
- •• Constellation Vulpecula
- •Observable vom spring through autumn

Observation location

- •• Suburb of Hannover
- •• South looking balcony

#### Instrumentation

- • Takahshi FS-60C (+f/6.1 corrector lens)
	- •• Aperture = 6 cm =  $2.4$ "
	- •Focal lenght = 372 mm
- •• DMK 31AU03.AS
	- •Firewire camera
	- •8-bit dynamic range
	- •• 1024 x 768 pixel (FOV = 45 $\degree$  x 30 $\degree$ )
- •• German equatorial mount
	- •careful polar alignment

# Methodology/Processing

- •Record uncompressed AVI film
- •• Dark frame subtraction + flat field
- •Align the frames on HD 189733
- •• Generate an average frame
- •• Generate a mask
	- •• only allow pixels of HD 189733  $(S_1)$  and reference stars  $(\mathrm{S}_2)$

# Methodology/Processing

- •• Coadd pixels of  $S_1$  and  $S_2$  separately (for each time step)  $B_i(t) = \sum_{j=0}^{n_i-1} S_{i,j}$  *n<sub>i</sub>* : Number of pixels in  $S_i$
- •• Divide the time series + normalization

$$
r(t) = \frac{B_1}{B_2 \cdot B_1 / B_2}
$$

- • Fit a transit light curve
	- after <sup>M</sup>ANDEL and AGOL, <sup>2002</sup>

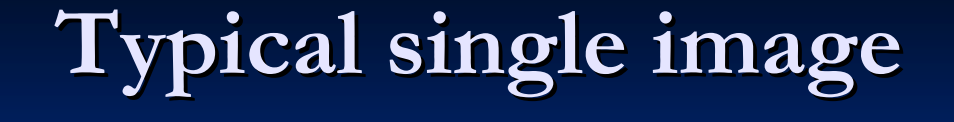

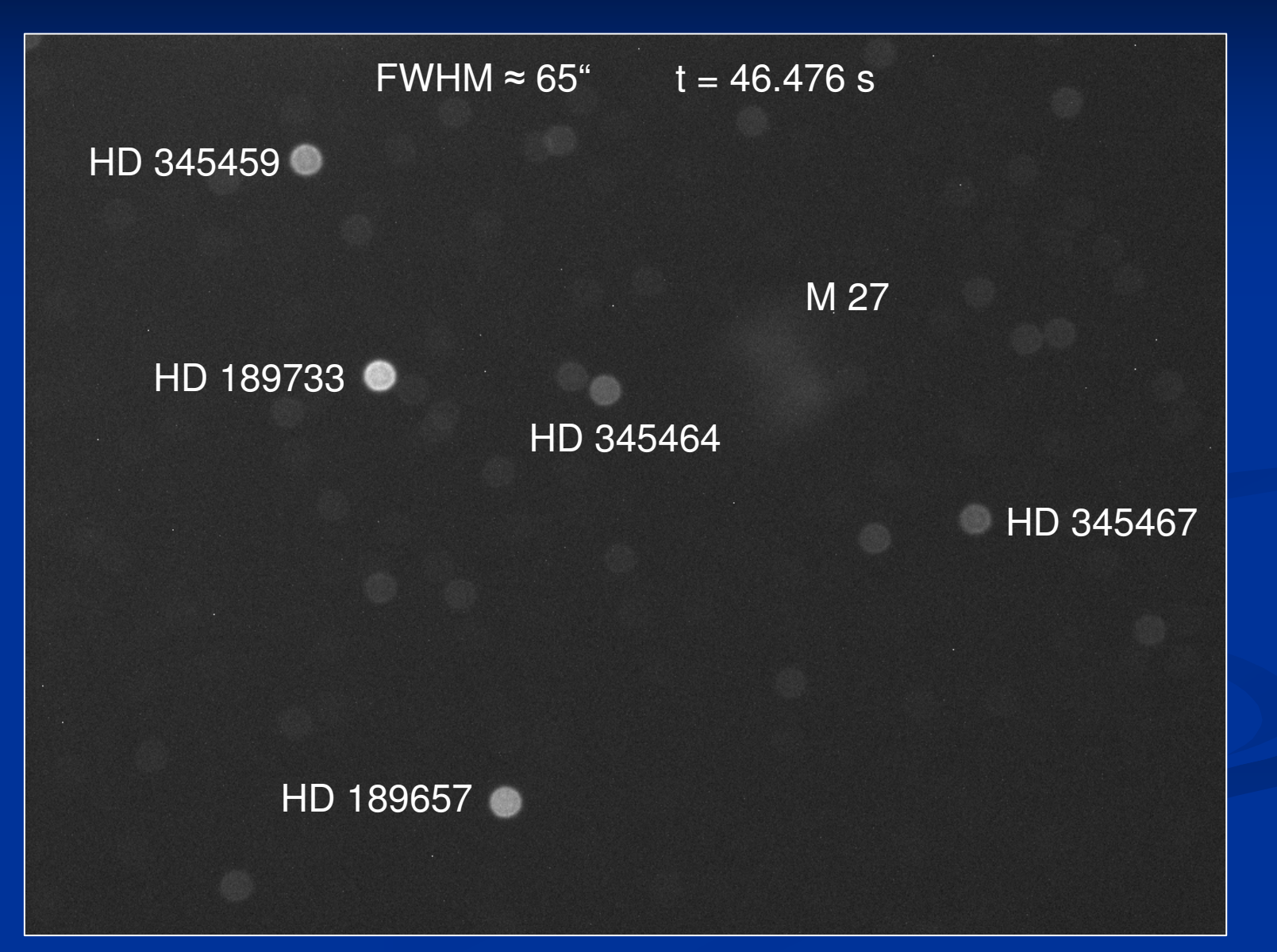

# Average frame

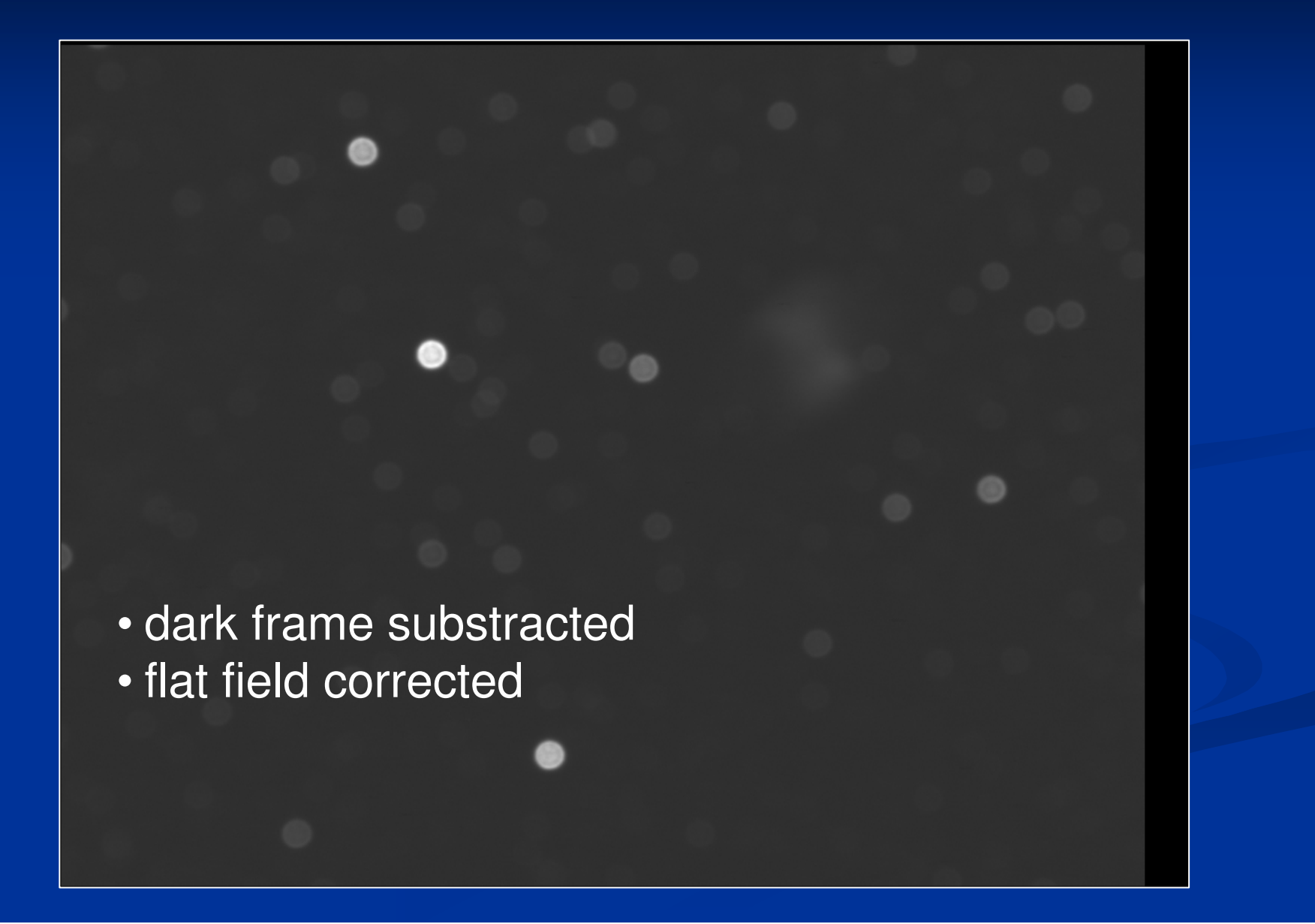

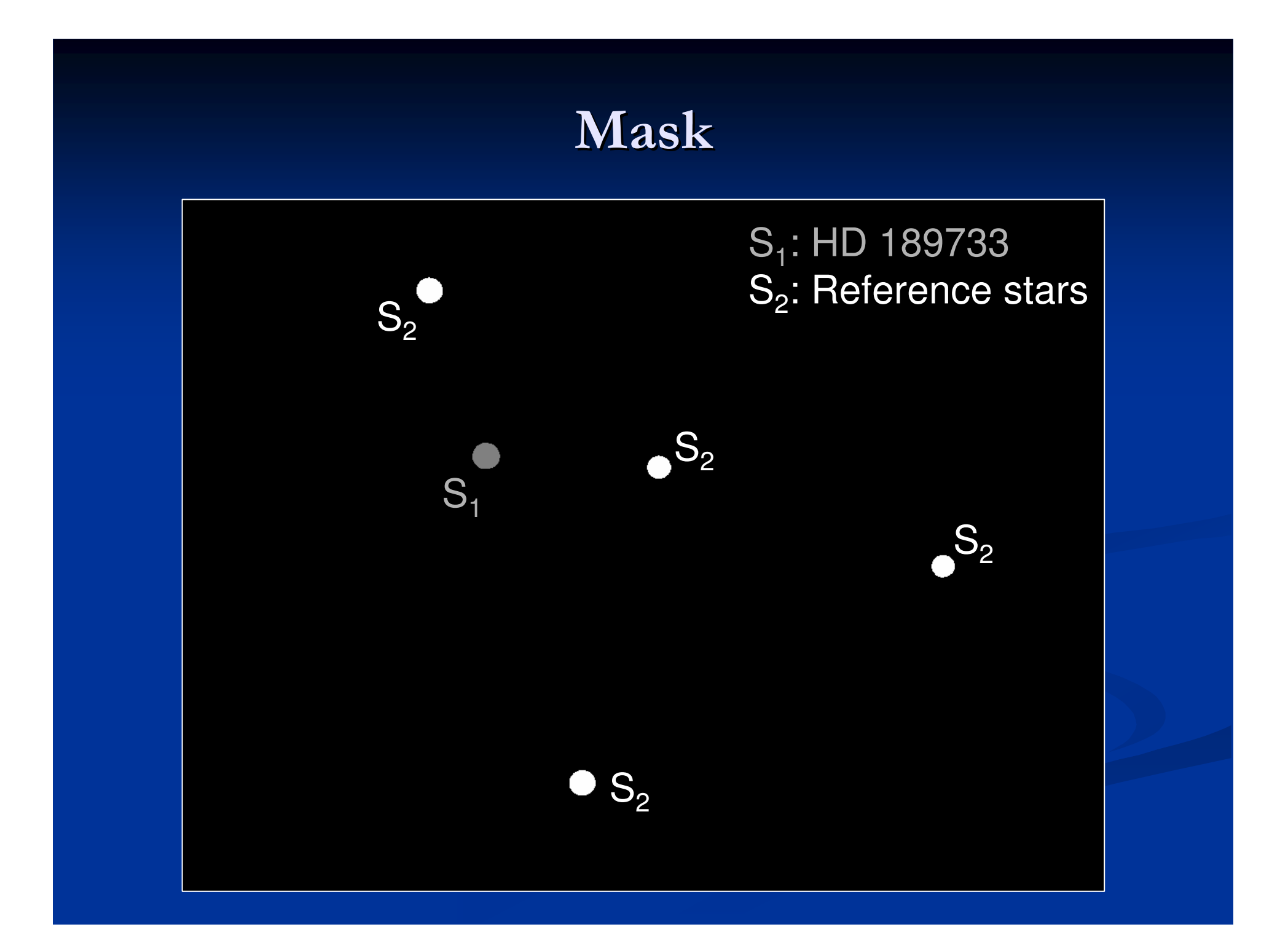

# First Observation – 07 June 2007, 23:14 UT

- •Ambient temperature: +18°C to +20°C
- •• Clear skies
	-

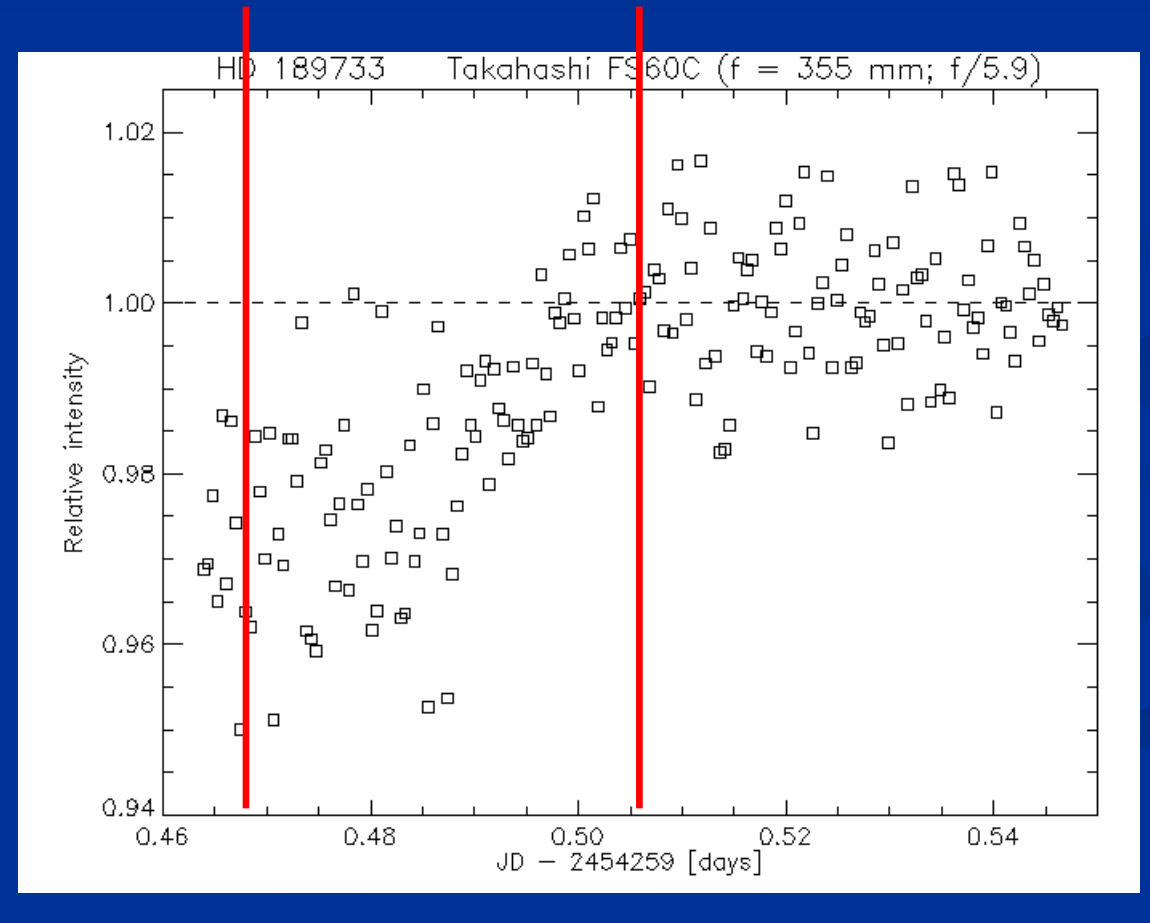

#### Second Observation –16 Oct 2007, 20:45 UT

- •• Ambient temperature:  $+12^{\circ}$ C to  $+14^{\circ}$ C
- •Clear skies, intermittent cloud fields

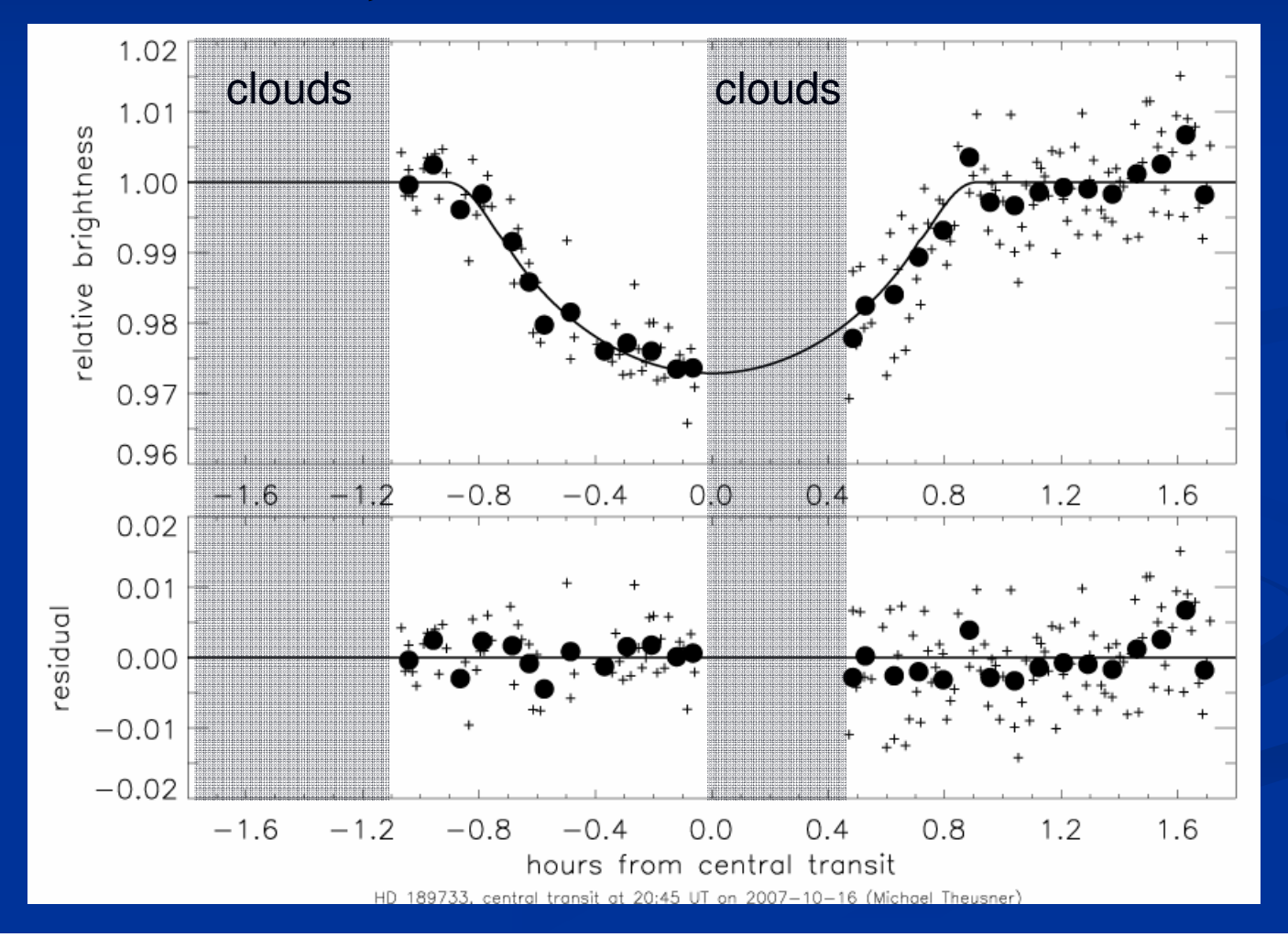

originaldata points5-minuteaverage

# **Summary**

- • Exoplanet transit observation is possible with modest amateur equipment
- •Strong defocusing increases SNR
- •• Sophisticated data analysis necessary